## **Apéndice A**

En este apéndice se ilustra parte del tipo de código necesario para ofrecer el módulo de perfil dentro de **Aula social**. Este módulo servirá para mostrar la foto de perfil del usuario y su nombre, así como también algunos íconos de acceso rápido y botón de salir, ubicados en la parte izquierda de la plataforma Aula Social (bienvenida al accesar correctamente). Este módulo tiene un diseño similar al que aparece en Facebook.

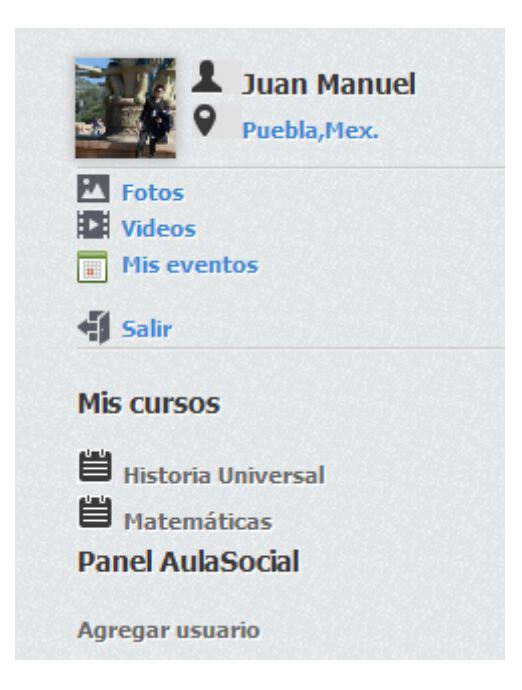

**Figura A.1 Módulo de perfil**

El signo **\*@** seguido de indicaciones en estilo **negrita** representará comentarios dentro del

código de las partes más importantes en este módulo.

```
<?php
/**
* @category Modulo
* @package JomSocial
* @subpackage FotoPerfil
* @license GNU/GPL, see LICENSE.php
*/
defined('_JEXEC') or die('Restricted access');
if(\text{Im}y\text{-}isOnline() && \text{Im}y\text{-}id != 0)
{
```
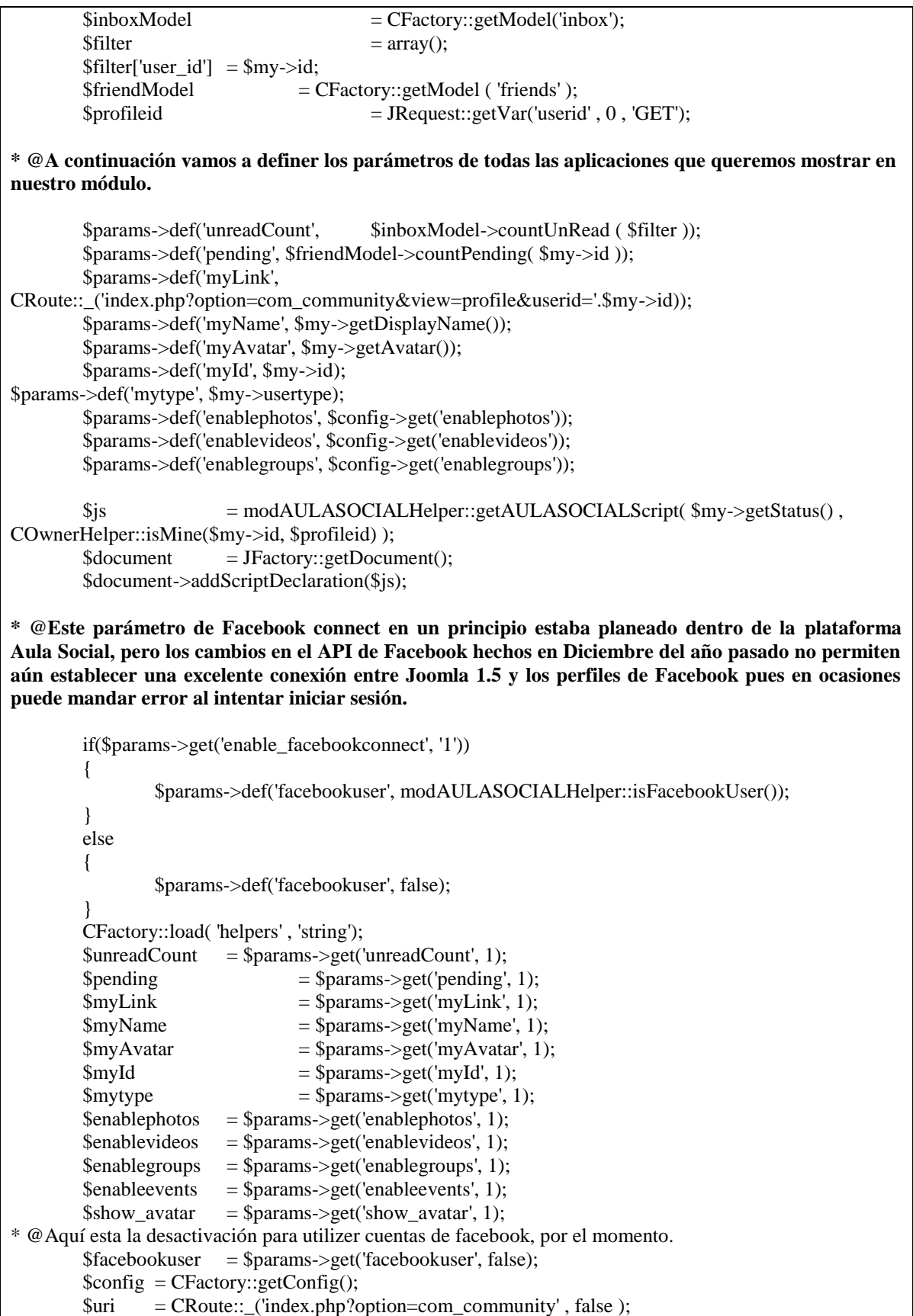

 $\text{Suri}$  = base64 encode(\$uri);

CFactory::load('helpers' , 'string' );

?>

**\* @A partir de esta parte he agregado el diseño e impresión dentro del módulo de las líneas visibles en la plataforma. Como es un solo modulo el cual se imprimirá en todas las páginas necesarias, no es necesario crear un .CSS. En este caso el código que estaría en el css viene agregado dentro del mismo archivo .php**

<div style="text-align: center; border-bottom: 1px solid #ccc; margin: -6px 0; padding: 0 0 10px;boxshadow: 0 1px 0 #EFEFEF;">

> <?php if(\$show\_avatar) { ?>

 $\&$ nbsp; $\&$ nbsp; $\&$ nbsp; $\&$ nbsp; $\&$ nbsp; $\&$ nbsp; $\&$ nbsp; $\&$ nbsp; $\&$ nbsp; $\&$ nbsp; $\&$ nbsp; $\&$ nbsp; $\{$ src="<?php echo \$myAvatar; ?>" alt="<?php echo CStringHelper::escape( \$myName ); ?>" style="padding: 0px; width: 50px; -moz-box-shadow: 0px 0px 5px #b6b6b6; margin-top:20px;height: 50px; border: solid  $1px$ #ccc;margin-left:-160px;;"  $\rightarrow$ 

 $\langle$ ?php } ?> <div> <?php  $\langle$ ?php } ?> </div> <br>

 $\langle$ div style="font-size:14px; text-align:left;text-shadow:#fff 0px 0px, white 1px 1px; fontweight:bold;margin-top:-70px;margin-left:57px"><img src="http://recepcionessaltillo.com/persona.jpg" alt="descripción" /><a style="color:#363636" href ="<?php echo \$myLink; ?>"><?php echo CStringHelper::escape( \$myName ); ?></a></div>

 $\langle$ div style="font-size:11px; text-align:left;text-shadow:#fff 0px 0px, white 1px 1px; fontweight:bold;margin-left:57px"><img src="http://aula-social.com/locacion.jpg" alt="descripción" /><a href ="<?php echo \$myLink; ?>">Puebla,Mex.</a></div>

 $\langle$ div $>$ 

<div style="background: transparent url(<?php echo JURI::root();

?>modules/mod\_AULASOCIAL/images/icons-16x16.gif) no-repeat 0 -118px; padding: 0 0 0 22px;"> <a style="line-height: 18px;" href="<?php echo

CRoute::\_('index.php?option=com\_community&view=inbox'); ?>"><?php echo JText::sprintf( (cIsPlural(\$unreadCount)) ? 'MOD\_AULASOCIAL\_NEW\_MESSAGE\_MANY' : 'MOD\_AULASOCIAL\_NEW\_MESSAGE', \$unreadCount); ?></a>

 $\langle$ div $>$ 

 $\langle$ div style="border-bottom: 0px solid #ecebeb; margin: 4px 0; padding: 0 0 10px;"> <div style="background: transparent url(<?php echo JURI::root(); ?>modules/mod\_AULASOCIAL/images/icons-16x16.gif) no-repeat 0 0; padding: 0 0 0 22px;font-size:11px; text-align:left;text-shadow:#fff 0px 0px, white 1px 1px; font-weight:bold">  $\alpha$  style="line-height: 18px;" href=" $\alpha$ ?php echo

CRoute::\_('index.php?option=com\_community&view=friends&userid='.\$myId); ?>"><?php echo JText::\_('MOD\_AULASOCIAL\_MY\_FRIENDS'); ?></a>  $\langle$ div $>$ 

<?php

```
if($enablegroups) 
                {
                ?>
                         <div style="background: transparent url(<?php echo JURI::root(); 
?>modules/mod_AULASOCIAL/images/icons-16x16.gif) no-repeat 0 -58px; padding: 0 0 0 22px;font-
size:11px; text-align:left;text-shadow:#fff 0px 0px, white 1px 1px; font-weight:bold">
                                 <a style="line-height: 18px;" href="<?php echo 
CRoute::_('index.php?option=com_community&view=groups&task=mygroups&userid='.$myId); 
?>"><?php echo JText::_('MOD_AULASOCIAL_MY_GROUPS'); ?></a>
                         \langlediv><?php
                }
                ?>
                <?php
                if($enablephotos) 
                {
                ?>
                         <div style="background: transparent url(<?php echo JURI::root(); 
?>modules/mod_AULASOCIAL/images/photo.png) no-repeat; padding: 0 0 0 22px;font-size:11px; text-
align:left;text-shadow:#fff 0px 0px, white 1px 1px;margin-top:9px; font-weight:bold">
                                 <a style="line-height: 18px;" href="<?php echo 
CRoute::_('index.php?option=com_community&view=photos&task=myphotos&userid='.$myId); 
?>"><?php echo JText::_('MOD_AULASOCIAL_MY_PHOTOS'); ?></a>
                         \langlediv>\langle?php
                }
                ?>
                \langle?php
                if($enablevideos) 
                 {
                ?>
                         <div style="background: transparent url(<?php echo JURI::root(); 
?>modules/mod_AULASOCIAL/images/video.png) no-repeat; padding: 0 0 0 22px;font-size:11px; text-
align:left;text-shadow:#fff 0px 0px, white 1px 1px; font-weight:bold">
                                 <a style="line-height: 18px;" href="<?php echo 
CRoute::_('index.php?option=com_community&view=videos&task=myvideos&userid='.$myId); 
?>"><?php echo JText:: ('MOD_AULASOCIAL_MY_VIDEOS'); ?></a>
                         \langlediv>\langle?php
                }
                ?>
                <?php
                if($enableevents) 
                {
                ?>
                         <div style="background: transparent url(<?php echo JURI::root(); 
?>modules/mod_AULASOCIAL/images/icon-calendar.png) no-repeat 0 2px; padding: 0 0 0 22px;font-
size:11px; text-align:left;text-shadow:#fff 0px 0px, white 1px 1px; font-weight:bold">
                                 <a style="line-height: 18px;" href="<?php echo 
CRoute::_('index.php?option=com_community&view=events&task=myevents&userid='.$myId); ?>"><?php 
echo JText:: ("Mis eventos"); ?></a>
                         \langlediv><?php
                 }
                ?>
                \langle?php
```

```
</div>
```

```
<div style="background: transparent url(<?php echo JURI::root(); 
?>modules/mod_AULASOCIAL/images/logout.png) no-repeat; padding: 0 0 0 22px; border-bottom: 1px 
solid #ccc;box-shadow: 0px 1px 0px #efefef;font-size:11px; text-align:left;text-shadow:#fff 0px 0px, white 
1px 1px; font-weight:bold">
                 \langle a \text{ style="left:} |-2 \text{ highest:} 18px \rangle \rangle" href="javascript:void(0);"
onclick="AULASOCIAL.logout();"><?php echo JText::_('MOD_AULASOCIAL_MY_LOGOUT'); ?></a>
        \langlediv><form action="<?php echo JRoute::_('index.php'); ?>" method="post" 
name="AULASOCIALlogout" id="AULASOCIALlogout">
                 <input type="hidden" name="option" value="<?php echo COM_USER_NAME;?>" />
                 <input type="hidden" name="task" value="<?php echo 
COM_USER_TAKS_LOGOUT;?>" />
                 <input type="hidden" name="return" value="<?php echo $uri; ?>" />
                <?php echo JHtml::_('form.token'); ?>
        </form><br>
<?php
}
else
{
        \text{Content} =";
        if($params->get('enable_login', '1'))
        {
                 \text{Suri} = CRoute:: ('index.php?option=com_community&view=profile', false );
                 \text{Suri} = \text{base64} \text{ encode}(\text{Suri});$html = ":
                 if(JPluginHelper::isEnabled('authentication', 'openid')) 
                 {
                         JHTML::_('script', 'openid');
                 }
?>
                 <form action="<?php echo CRoute::_( 
'index.php?option='.COM_USER_NAME.'&task='.COM_USER_TAKS_LOGIN ); ?>" method="post" 
name="form-login" id="form-login" >
                         <?php echo $params->get('pretext'); ?>
                         <fieldset class="input">
                         \langle \text{p} \rangle id="form-login-username">
                                  <label for="username">
                                          <?php echo JText::_('COM_COMMUNITY_USERNAME') 
?>>br \ge<input name="username" id="username" type="text" 
class="inputbox" alt="username" size="18" />
                                  </label>
                         </p>
                         <p id="form-login-password">
                                  <label for="passwd">
                                          <?php echo JText::_('COM_COMMUNITY_PASSWORD') 
?>>br \ge<input type="password" name="<?php echo 
COM_USER_PASSWORD_INPUT;?>" id="passwd" class="inputbox" size="18" alt="password" />
                                  </label>
                         </p>
                         <?php
```
if(JPluginHelper::isEnabled('system', 'remember')) { ?>  $\langle p \rangle$  id="form-login-remember"> <label for="remember"> <?php echo JText::\_('Recuerdame') ?> <input type="checkbox" name="recuerdame" id="remember" value="yes" alt="Recuerdame" /> </label>  $<$ /p> <?php } ?> <input type="submit" name="Submit" class="button" value="<?php echo JText::\_('LOGIN') ?>" /> </fieldset> <div style="margin-left:5px;"> <div> <a href="<?php echo JRoute::\_( 'index.php?option='.COM\_USER\_NAME.'&view=reset' ); ?>"> <?php echo JText::\_('MOD\_AULASOCIAL\_FORGOT\_YOUR\_PASSWORD'); ?>  $\langle a \rangle$  $\langle$ div $>$ <div>  $\alpha$  href=" $\langle$ ?php echo JRoute:: ( 'index.php?option='.COM\_USER\_NAME.'&view=remind' ); ?>"> <?php echo JText::\_('MOD\_AULASOCIAL\_FORGOT\_YOUR\_USERNAME'); ?> </a> </div> <div> <a href="<?php echo CRoute::\_( 'index.php?option=com\_community&view=register&task=activation' ); ?>" class="login-forgot-username"> <span><?php echo JText::\_('MOD\_AULASOCIAL\_RESEND\_ACTIVATION\_CODE'); ?></span> </a>  $\langle$ div $>$ <?php \$usersConfig = &JComponentHelper::getParams( 'com\_users' ); if (\$usersConfig->get('allowUserRegistration')) { ?> <div> <a href="<?php echo CRoute::\_( 'index.php?option=com\_community&view=register' ); ?>"> <?php echo JText::\_('MOD\_AULASOCIAL\_REGISTER'); ?> </a>  $\langle$ div $>$ <?php }  $\gamma$  $\langle$ div $>$ <?php echo \$params->get('posttext'); ?>

```
<input type="hidden" name="option" value="<?php echo 
COM_USER_NAME;?>" />
                          <input type="hidden" name="task" value="<?php echo 
COM_USER_TAKS_LOGIN;?>" />
                          \langleinput type="hidden" name="return" value="\langle?php echo $uri; ?>" />
                          <?php echo JHTML::_( 'form.token' ); ?>
                 </form>
<?php
         }
         if($params->get('enable_facebookconnect', '1'))
         {
                 if(\text{Im}y\text{-}id == 0)
                 {
                          if( $config->get('fbconnectkey') && $config->get('fbconnectsecret') )
                          {
                 ?>
                          <div id="fb-root"></div>
                          <script type="text/javascript">
                          var count = 1;
                          window.fbAsyncInit = function() {
                            FB.init({appId: '<?php echo $config->get('fbconnectkey');?>', status: false,
cookie: true, xfbml: true});
                             /* All the events registered */
                             FB.Event.subscribe('auth.login', function(response) {
                                   if( count == 1 )
                                                    joms.connect.update();
                                           count++;
                             });
                          };
                          (function() {
                            var e = document.createElement('script');
                             e.type = 'text/javascript';
                             e.src = document.location.protocol +
                                '//connect.facebook.net/en_US/all.js';
                            e.async = true;
                             document.getElementById('fb-root').appendChild(e);
                          \{();
                          </script>
                          <fb:login-button autologoutlink="true" 
perms="read_stream,publish_stream,offline_access,email,user_birthday,status_update,user_status"><?php 
echo JText::_('COM_COMMUNITY_SIGN_IN_WITH_FACEBOOK');?></fb:login-button>
                 \langle?php
                          }
                 }
         }
}
```